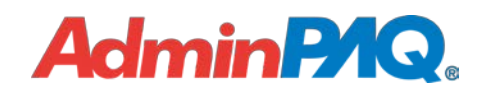

## **Carta Técnica 9.0.1**

<span id="page-0-0"></span>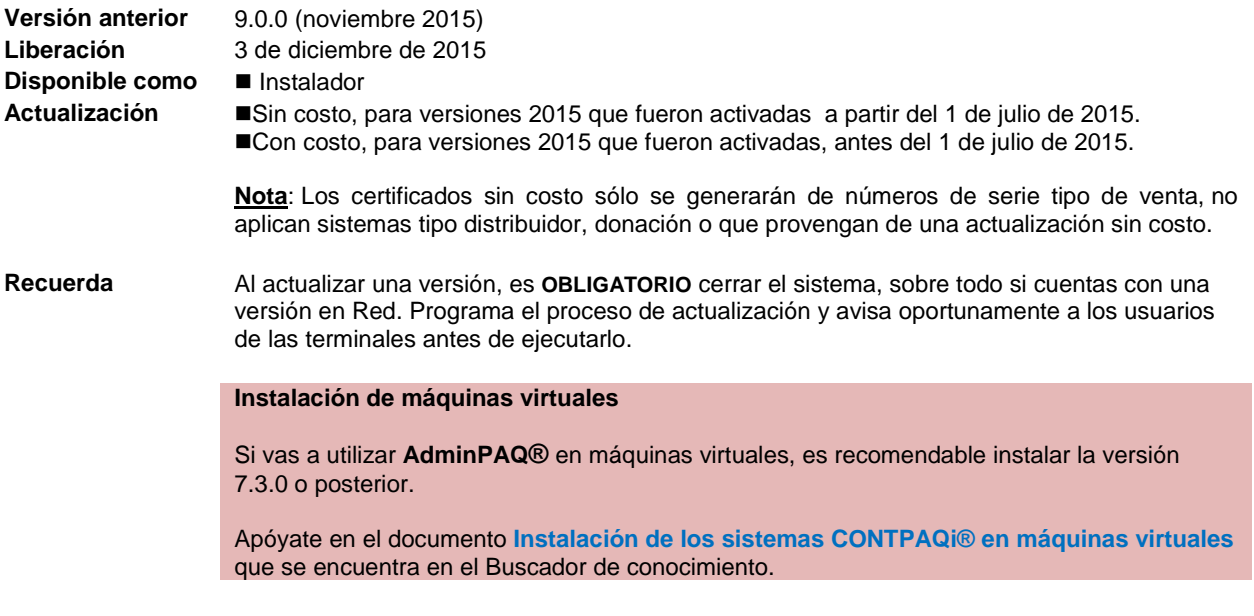

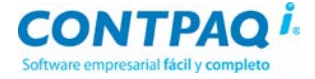

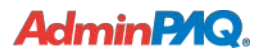

### Contenido

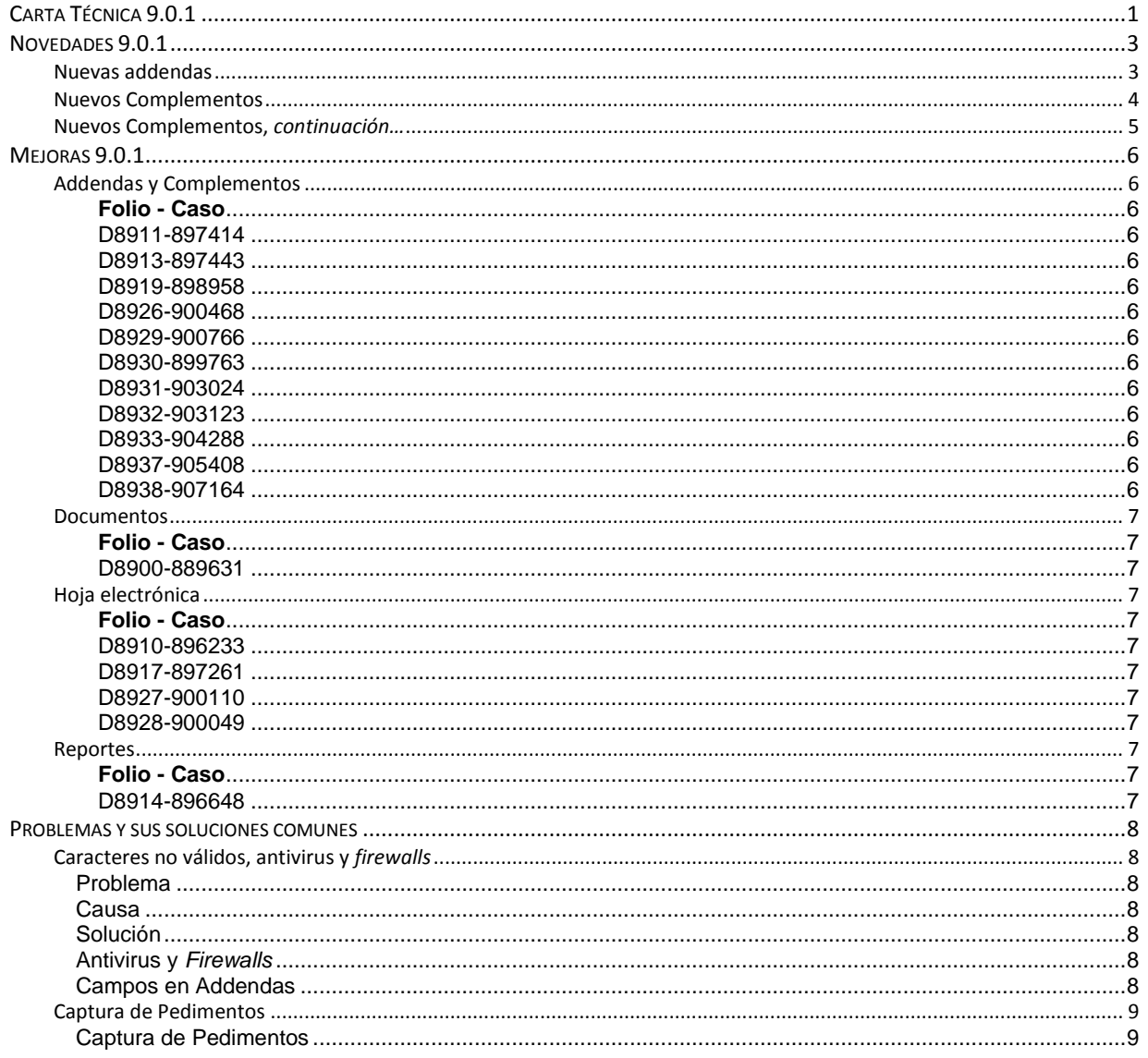

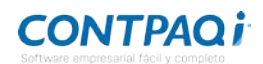

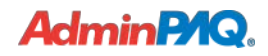

### <span id="page-2-0"></span>**Novedades 9.0.1**

<span id="page-2-1"></span>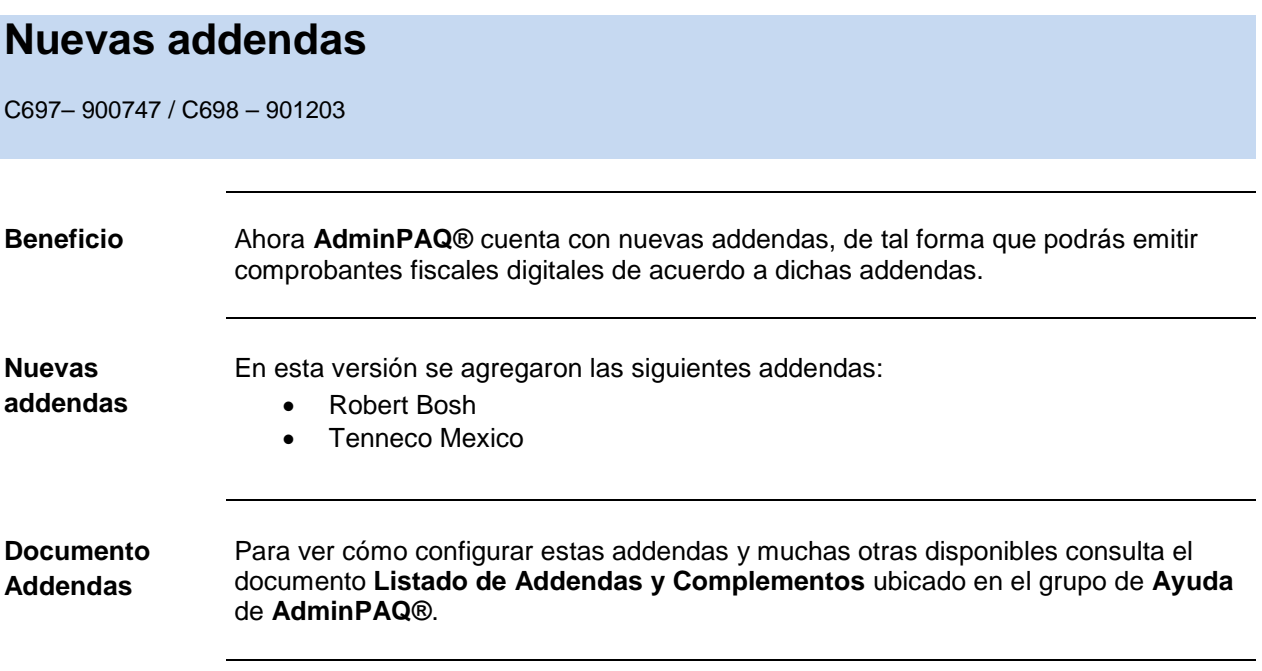

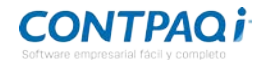

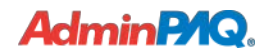

#### <span id="page-3-0"></span>**Nuevos Complementos**

#### C700

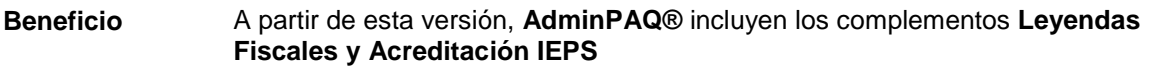

**Nuevos complementos** El complemento **Leyendas Fiscales** es requerido desde el 2012 ya que algunas disposiciones fiscales obligan a incorporar leyendas específicas distintas a las que rige la impresión del CFDI. Dichas leyendas se expresan en este complemento, donde no solo se describe el texto de la leyenda, sino la Ley, Reglamento o disposición fiscal y artículo que obliga a su expresión.

> Para mayor informacion al respecto, consulta el siguiente sitio: [http://www.sat.gob.mx/informacion\\_fiscal/factura\\_electronica/Documents/Complementoscfdi/le](http://www.sat.gob.mx/informacion_fiscal/factura_electronica/Documents/Complementoscfdi/leyendasFisc.pdf) [yendasFisc.pdf](http://www.sat.gob.mx/informacion_fiscal/factura_electronica/Documents/Complementoscfdi/leyendasFisc.pdf)

> El **Servicio de Administracion Tributaria** (SAT) publicó el complemento **Acreditacion IEPS** con la información que debe contener el mismo.

> *La Regla Miscelánea 2015 9.12 establece que este complemento será utilizado para la expedición de comprobantes fiscales por parte de los distribuidores autorizados de PEMEX y las estaciones de servicio (gasolineras), con la finalidad de expresar la clave de la Terminal de Almacenamiento y Reparto (TAR) en la que hayan adquirido el mayor volumen de diesel en el mes inmediato anterior.*

> **Importante**: El complemento cuentra con 3 validaciones adicionales, por lo que deberas tomar en cuenta las siguientes validaciones:

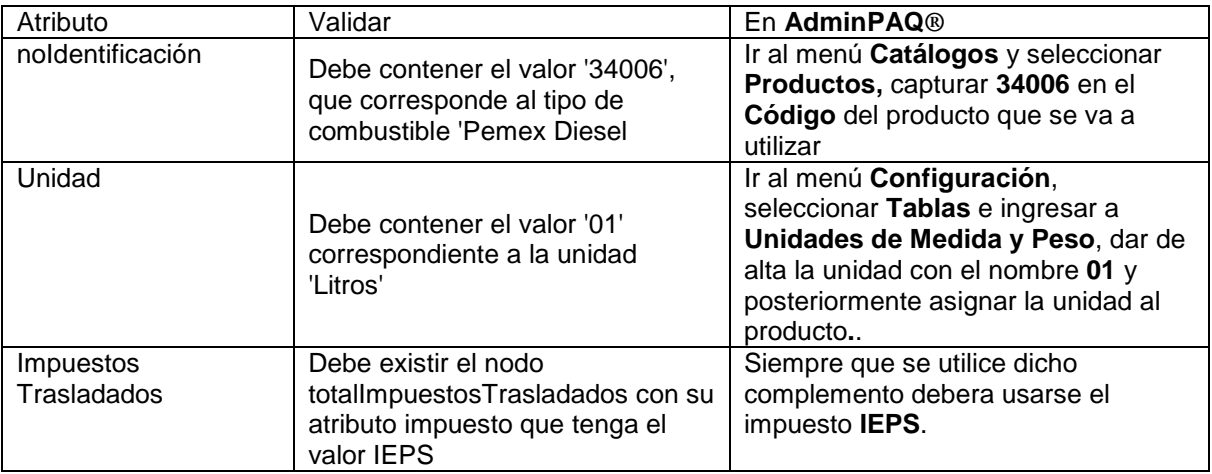

Dicho complemento será obligatorio a partir del 30 de noviembre de 2015

Para mayor informacion al respecto, consulta el siguiente sitio: [http://www.sat.gob.mx/informacion\\_fiscal/factura\\_electronica/Documents/Complementoscfdi/E](http://www.sat.gob.mx/informacion_fiscal/factura_electronica/Documents/Complementoscfdi/EsquemaAcreditamientoIEPS10.pdf) [squemaAcreditamientoIEPS10.pdf](http://www.sat.gob.mx/informacion_fiscal/factura_electronica/Documents/Complementoscfdi/EsquemaAcreditamientoIEPS10.pdf)

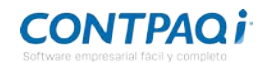

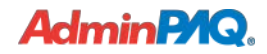

### <span id="page-4-0"></span>**Nuevos Complementos,** *continuación…*

**Configuración** Estos complementos los podrás seleccionar desde el **Catálogo de clientes**, dentro de la pestaña **Complemento**.

> La información que requieren estos complementos debe capturarse en las observaciones del documento o movimiento respectivamente.

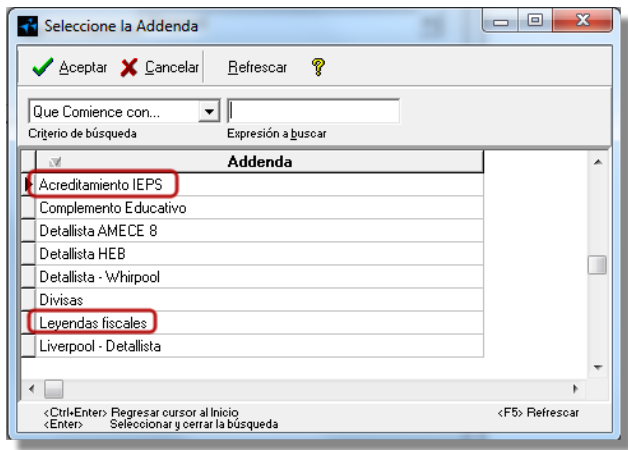

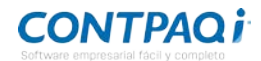

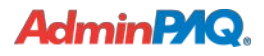

# <span id="page-5-0"></span>**Mejoras 9.0.1**

#### <span id="page-5-1"></span>**Addendas y Complementos**

<span id="page-5-10"></span><span id="page-5-9"></span><span id="page-5-8"></span><span id="page-5-7"></span><span id="page-5-6"></span><span id="page-5-5"></span><span id="page-5-4"></span><span id="page-5-3"></span><span id="page-5-2"></span>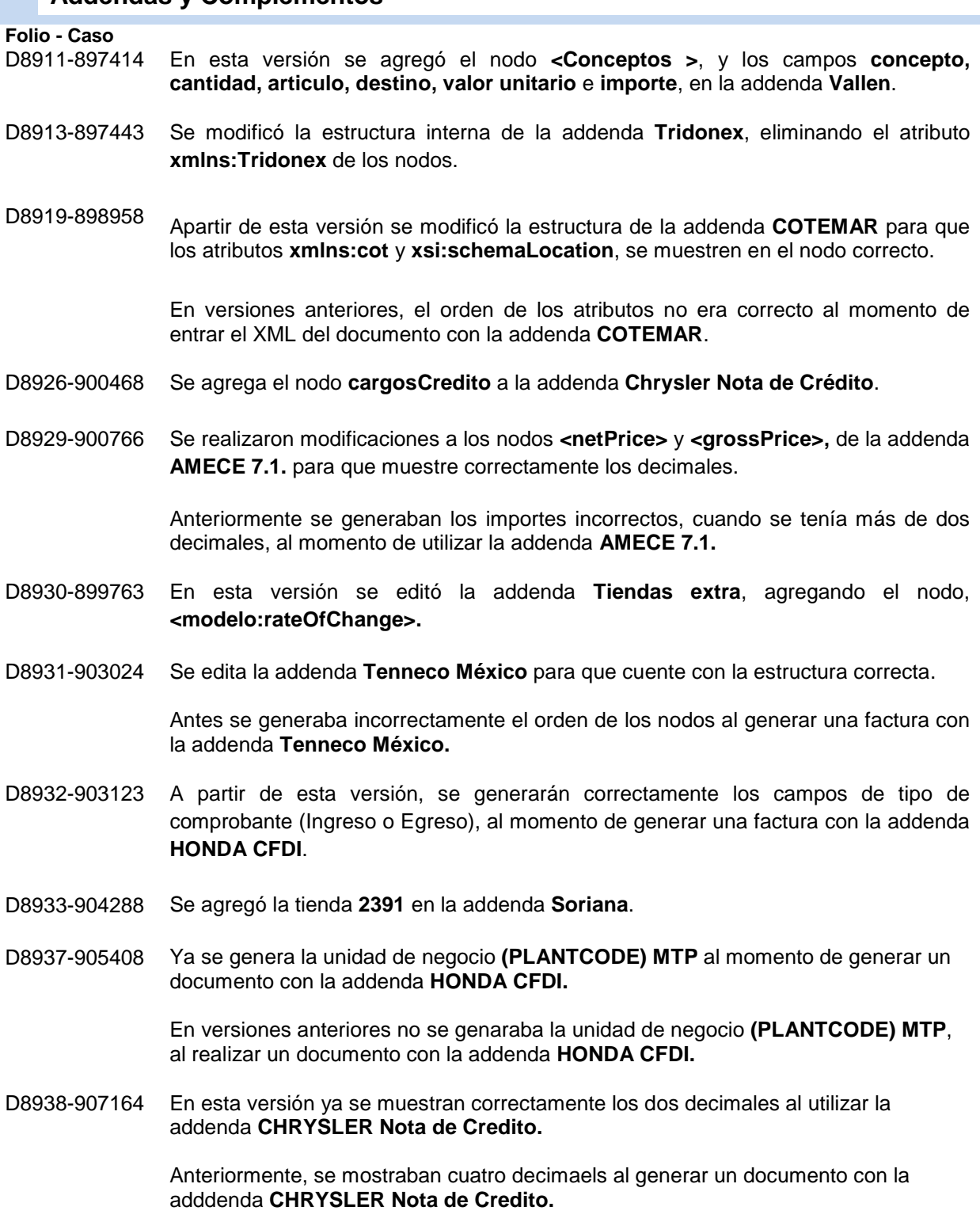

<span id="page-5-13"></span><span id="page-5-12"></span><span id="page-5-11"></span>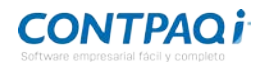

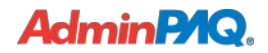

<span id="page-6-6"></span><span id="page-6-5"></span><span id="page-6-4"></span><span id="page-6-3"></span><span id="page-6-2"></span><span id="page-6-1"></span><span id="page-6-0"></span>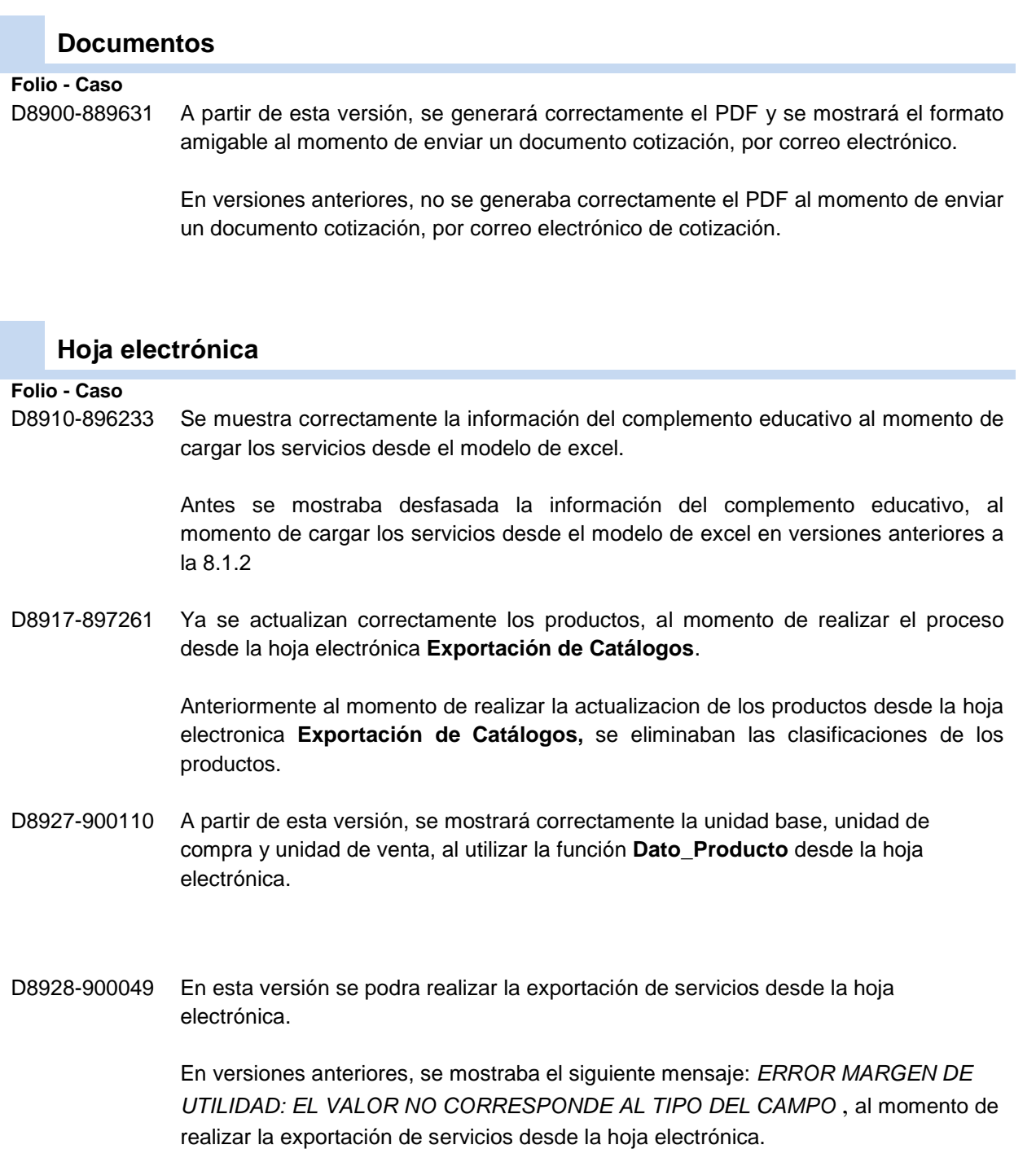

#### <span id="page-6-9"></span><span id="page-6-8"></span><span id="page-6-7"></span>**Reportes**

<span id="page-6-11"></span><span id="page-6-10"></span>**Folio - Caso** D8914-896648 Se modificó el reporte **Estado de cuenta,** para que los documentos de pago no tengan la funcionalidad "sensible al contexto", ya que para este tipo de documentos no existe un detalle de movimientos.

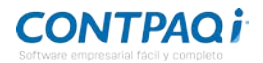

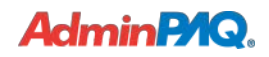

# <span id="page-7-0"></span>**Problemas y sus soluciones comunes**

# <span id="page-7-1"></span>**Caracteres no válidos, antivirus y** *firewalls*

<span id="page-7-6"></span><span id="page-7-5"></span><span id="page-7-4"></span><span id="page-7-3"></span><span id="page-7-2"></span>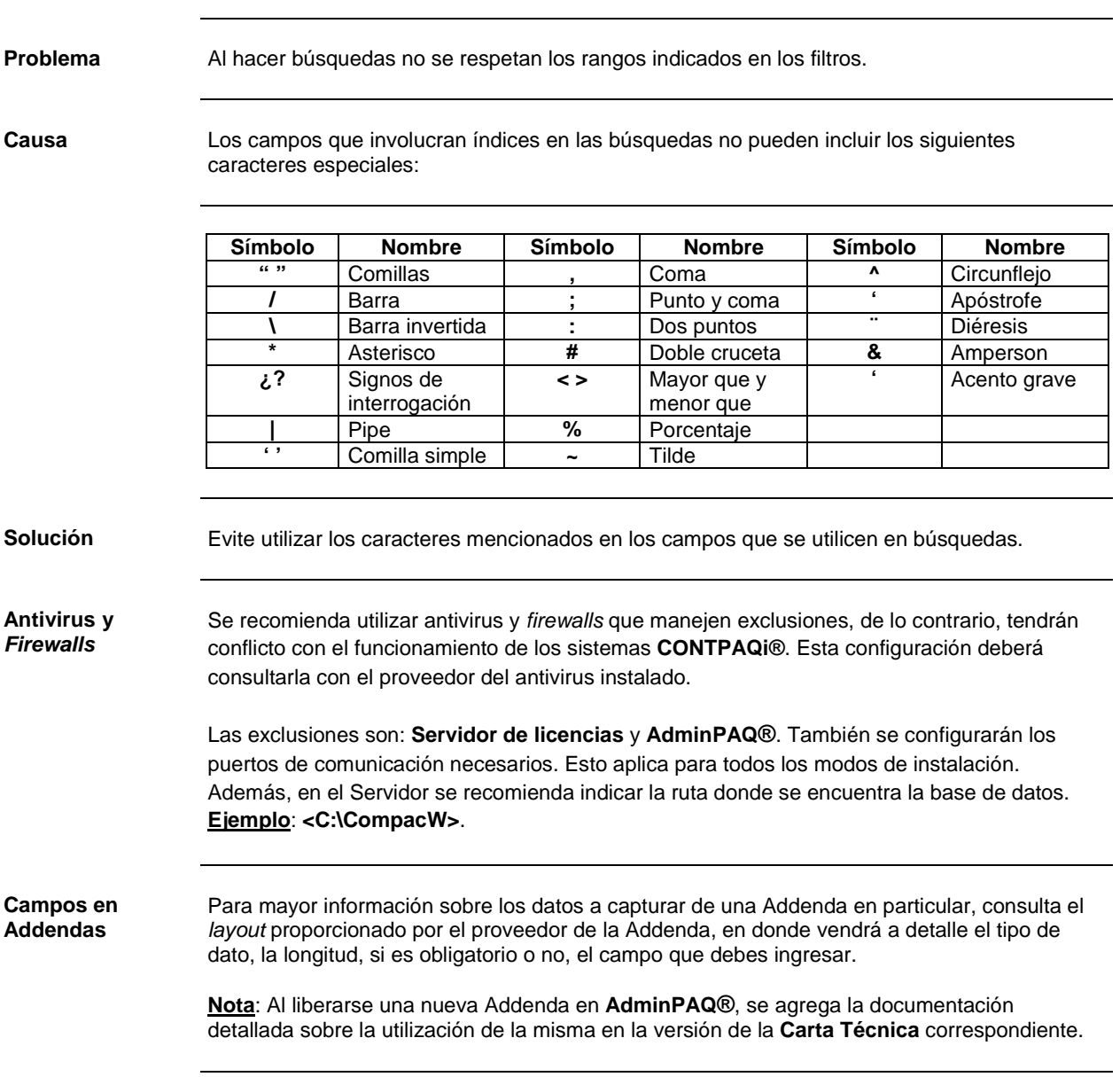

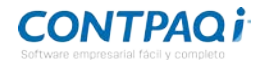

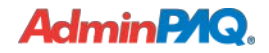

### <span id="page-8-0"></span>**Captura de Pedimentos**

<span id="page-8-1"></span>**Captura de Pedimentos Recuerda**: Cuando captures un pedimento siguiendo el esquema del anexo 20 se debe considerar lo siguiente:

- **Pedimento**: 15 posiciones numéricas por cada pedimento.
- **Fecha de Pedimento**: formato dd/mm/aaaa.
- **Aduana**: Nombre de la Aduana (No usar caracteres especiales).

I.S.C. José Félix Rodríguez Jiménez *LÍDER DE PRODUCTO CONTPAQI® COMERCIAL* I.C. Tania Elizabeth Hernández Viera *GENERACIÓN DE CONOCIMIENTO*

Si deseas evaluar el documento, haz cli[c aquí.](http://inws.compac.com.mx/perception5/perception.php) Ingresa con el usuario **EVALUADOR**

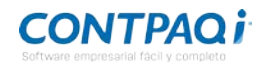